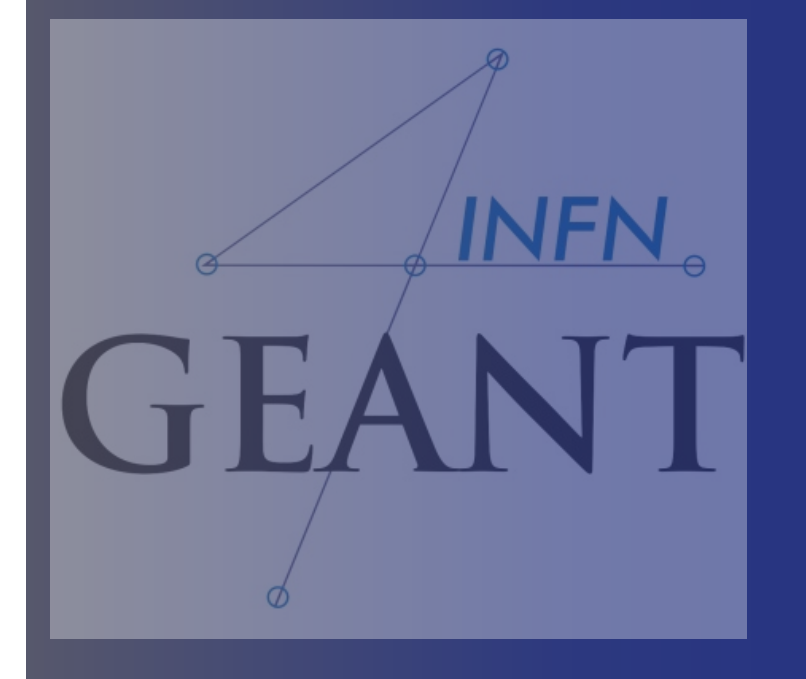

# Physics Particles and Physics lists

*G. Petringa (LNS-INFN)*

1

*XV Seminar on Software for Nuclear, Sub-Nuclear and Applied Physics Alghero, Italy 27.05.2018 - 1.06.2018*

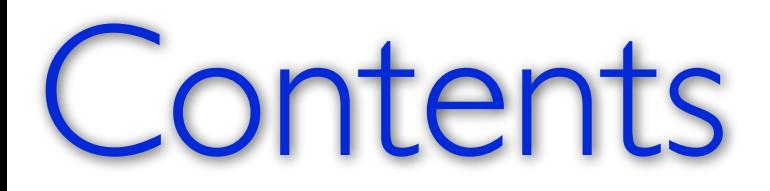

2

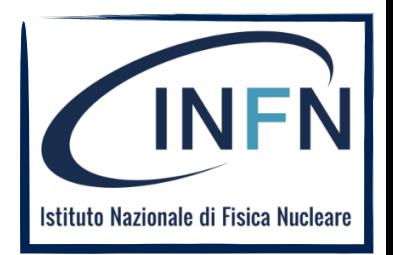

- o Particles
- o Processes
- o Tracking
- o Cuts
- **o** Physics lists

### User classes

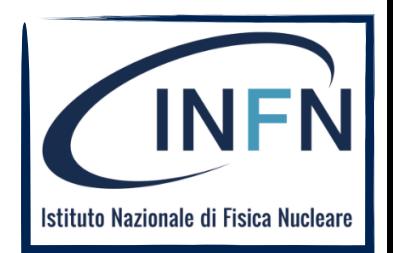

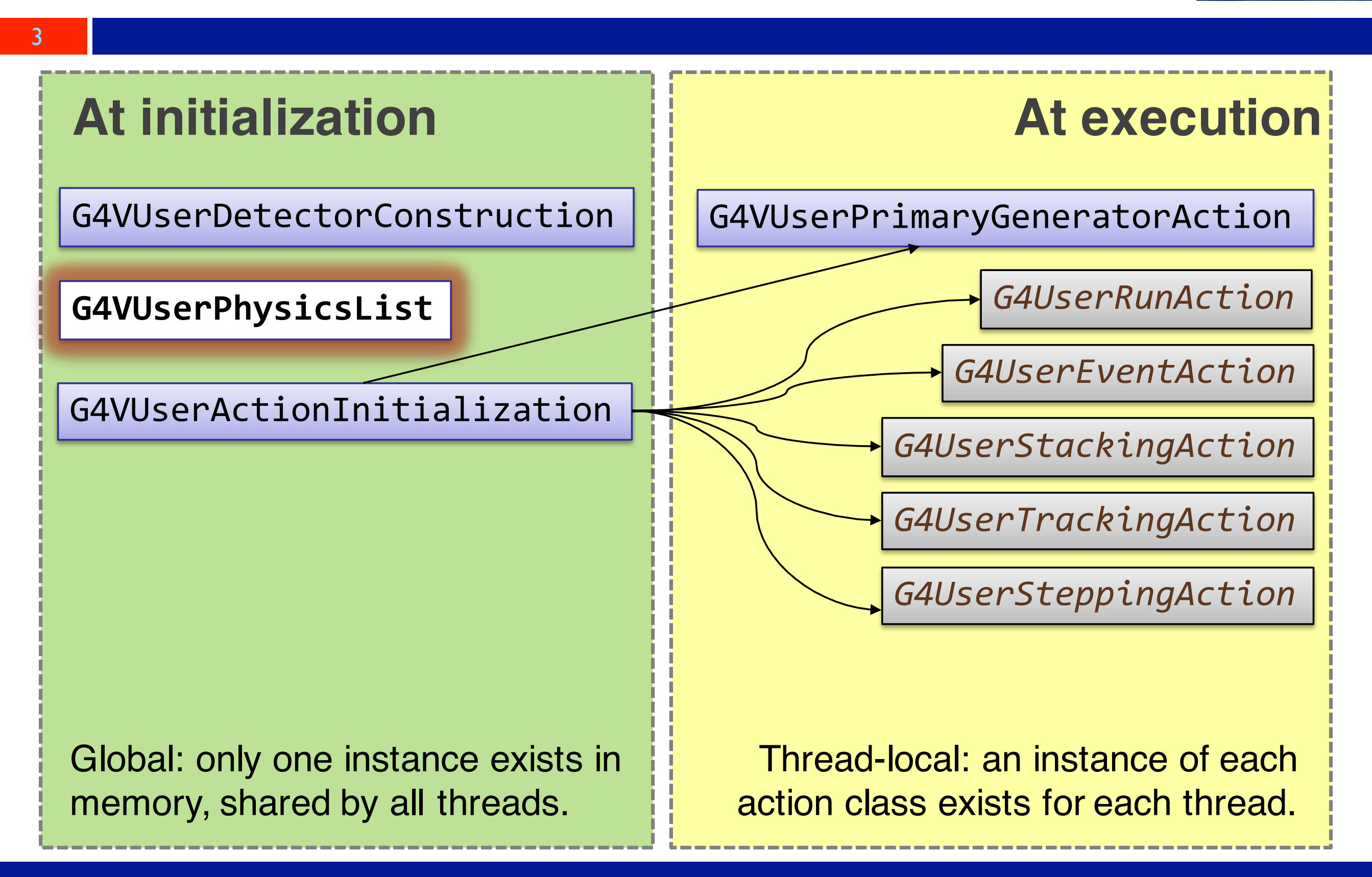

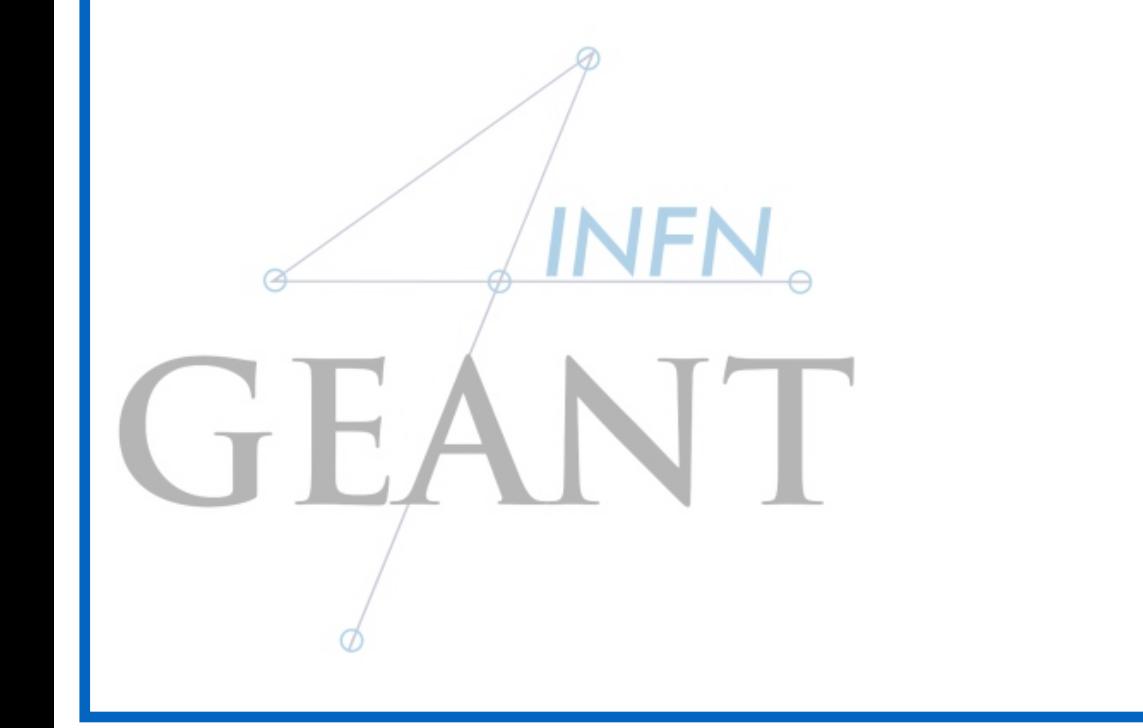

# Particles and Processes

### Particles: basic concepts

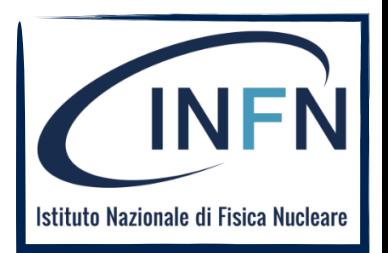

There are three levels of class to describe particles in Geant4:

#### **G4ParticleDefinition**

**Particle static properties:** name, mass, spin, PDG number, etc.

#### **G4DynamicParticle**

**Particle dynamic state:** energy, momentum, polarization, etc.

#### **G4Track**

5

Information for tracking in a detector simulation: position, step, current volume, track ID, parent ID, etc.

#### Particles: common hadrons & ions table CINF **INFN**

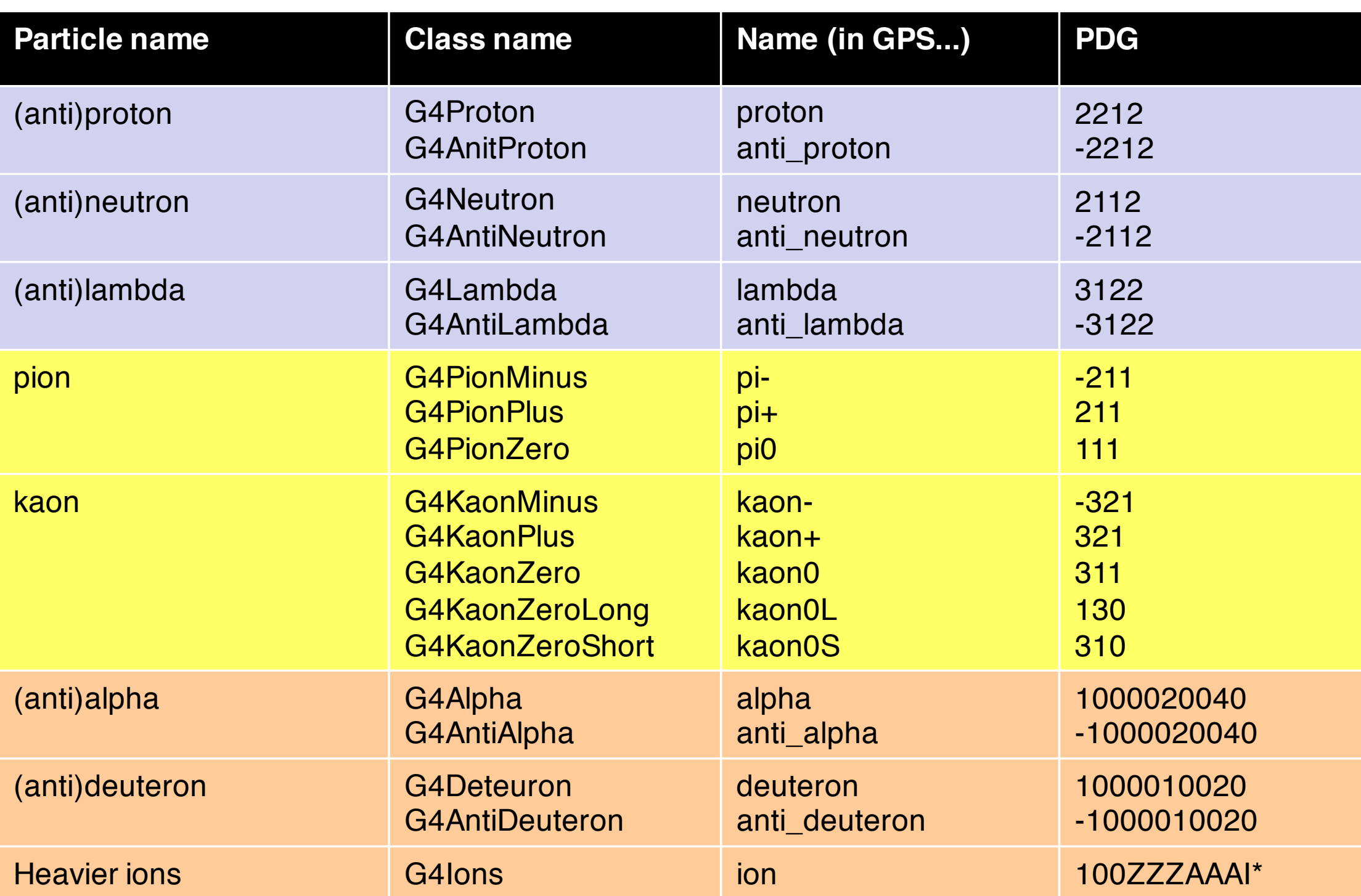

\*ZZZ=proton number, AAA=nucleon number, I=excitation level 10

## Processes: basic concepts

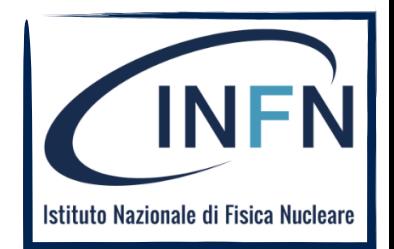

*How do particles interact with materials?*

#### **Responsibilities:**

7

- 1. *decide when and where an interaction occurs*
	- **GetPhysicalInteractionLength...()**

 $\rightarrow$  *limit the step* 

- this requires a cross section
- for the **transportation** process, the distance to the nearest object
- 2. *generate the final state of the interaction* 
	- changes momentum, generates secondaries, etc.)
	- method: **DoIt...()**
	- this requires a model of the physics

# G4VProcess class

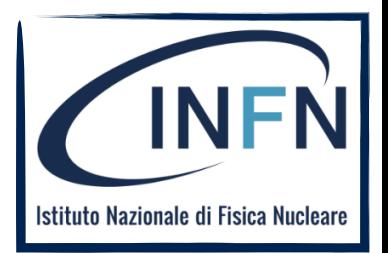

- 8
	- Physics processes describe HOW particles interact with material  $\bullet$
	- Are derived from G4VProcess base class
	- Abstract class defining the common interface of all processes in Geant4, used by all physics processes

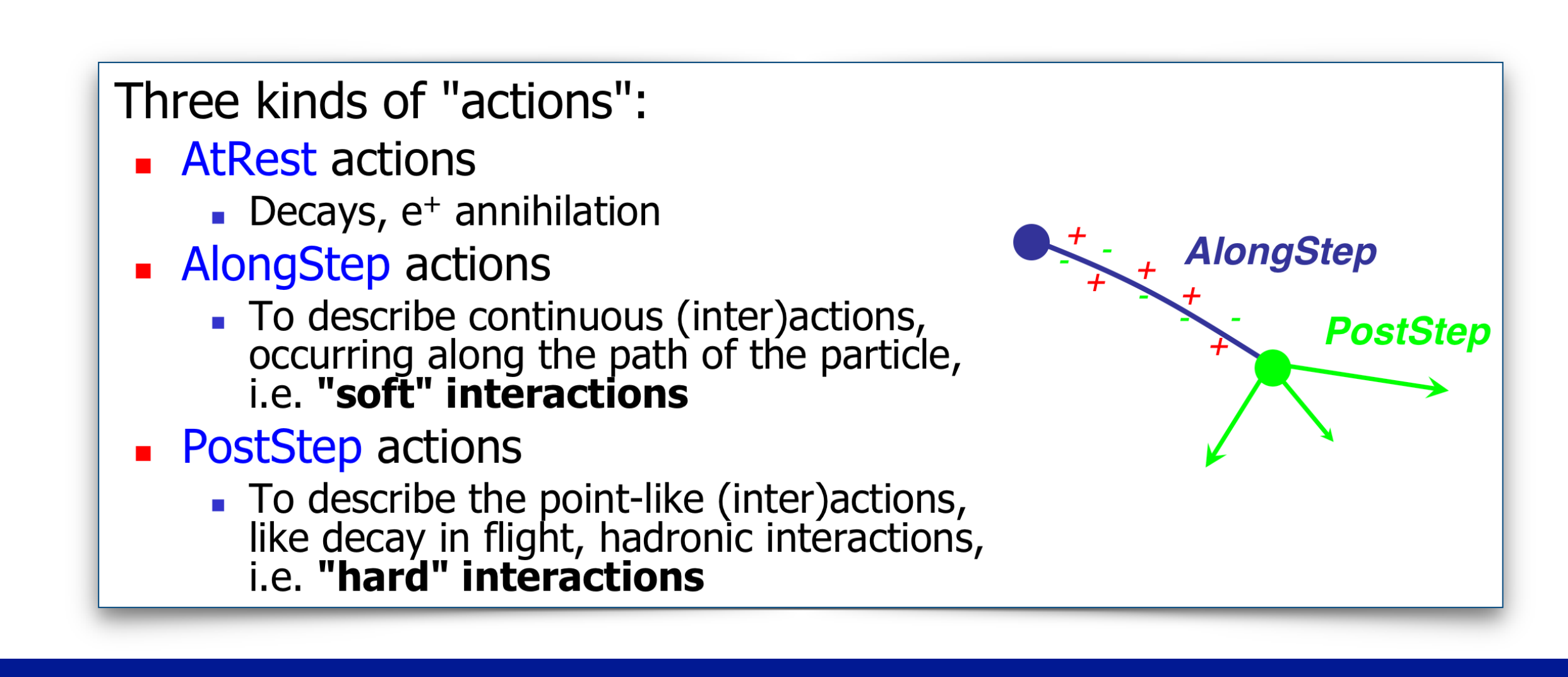

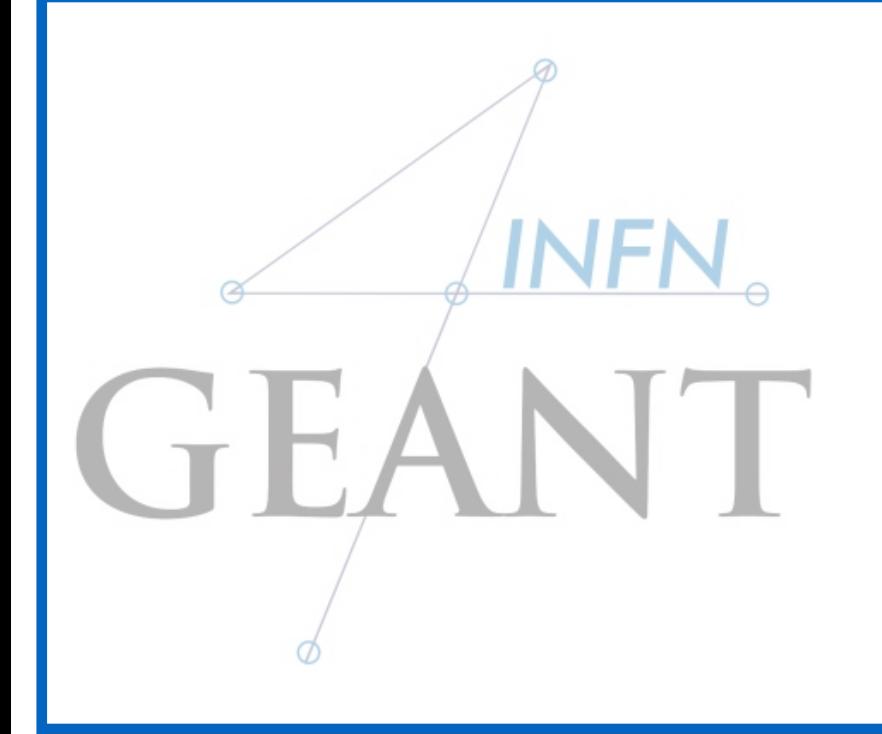

# GEANT Tracking and Cuts

# Tracking: basic concepts

10

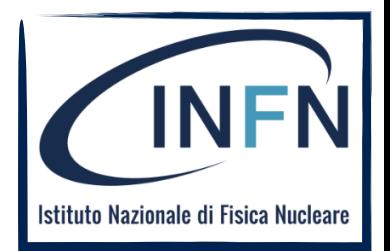

- G4Track keeps current information of the particle and has static  $\bullet$ information
- G4Track keeps information at the beginning of the step. After finishing all AlongStepDolts, G4Track is updated. It is updated after each invocation of a PostStepDoIt.
- All Geant4 processes, including the transportation of particles, are treated generically. In spite of the name "*tracking*", particles are not *transported* in the tracking category.

# **Tracking Verbosity**

 $\overline{\mathbf{1}}$ 

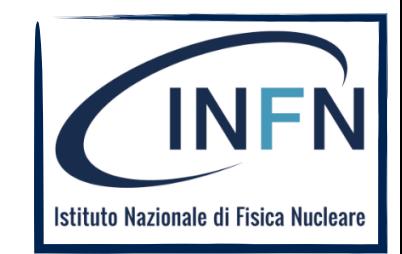

#### UI command: /tracking/verbose 1

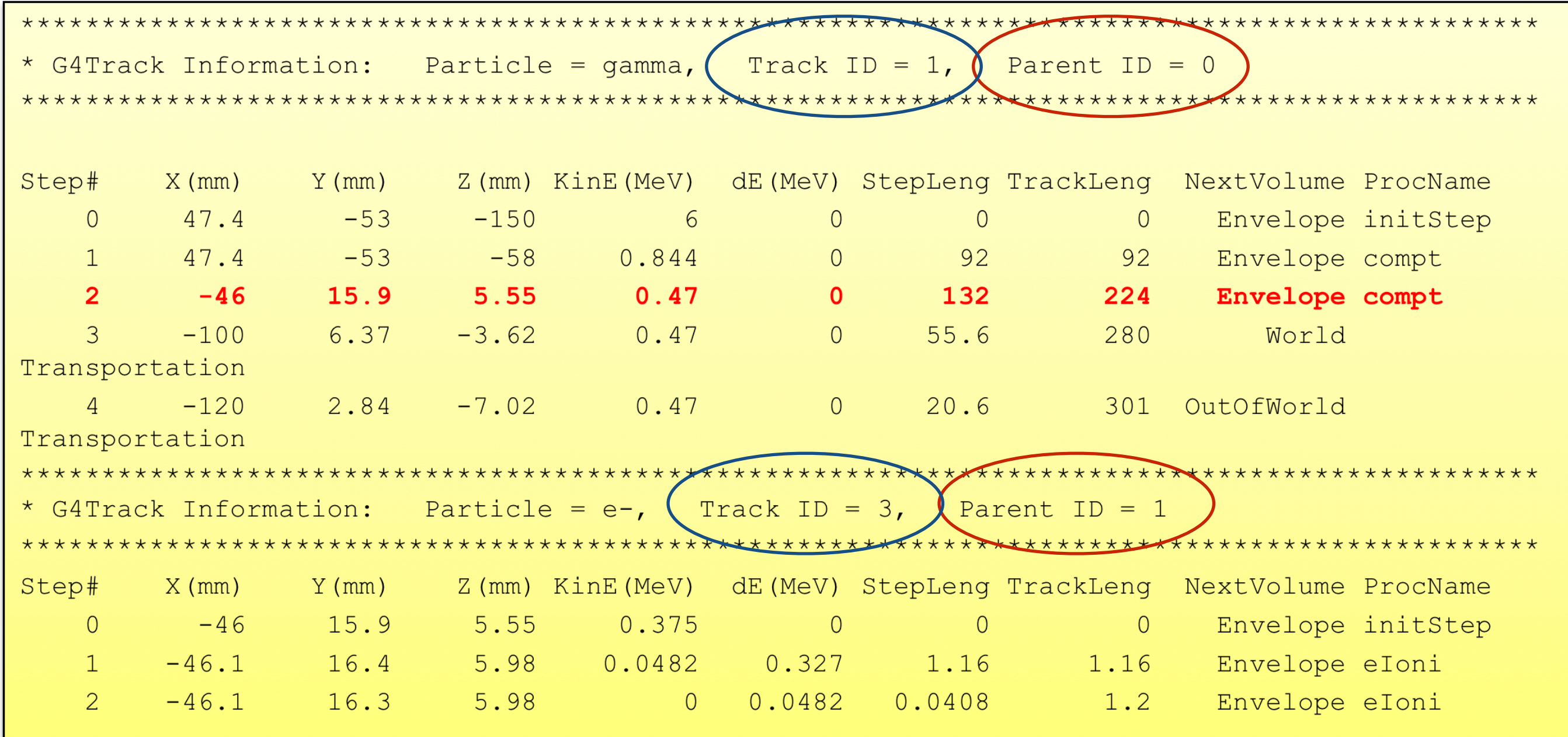

# Production cuts: basic concepts

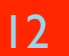

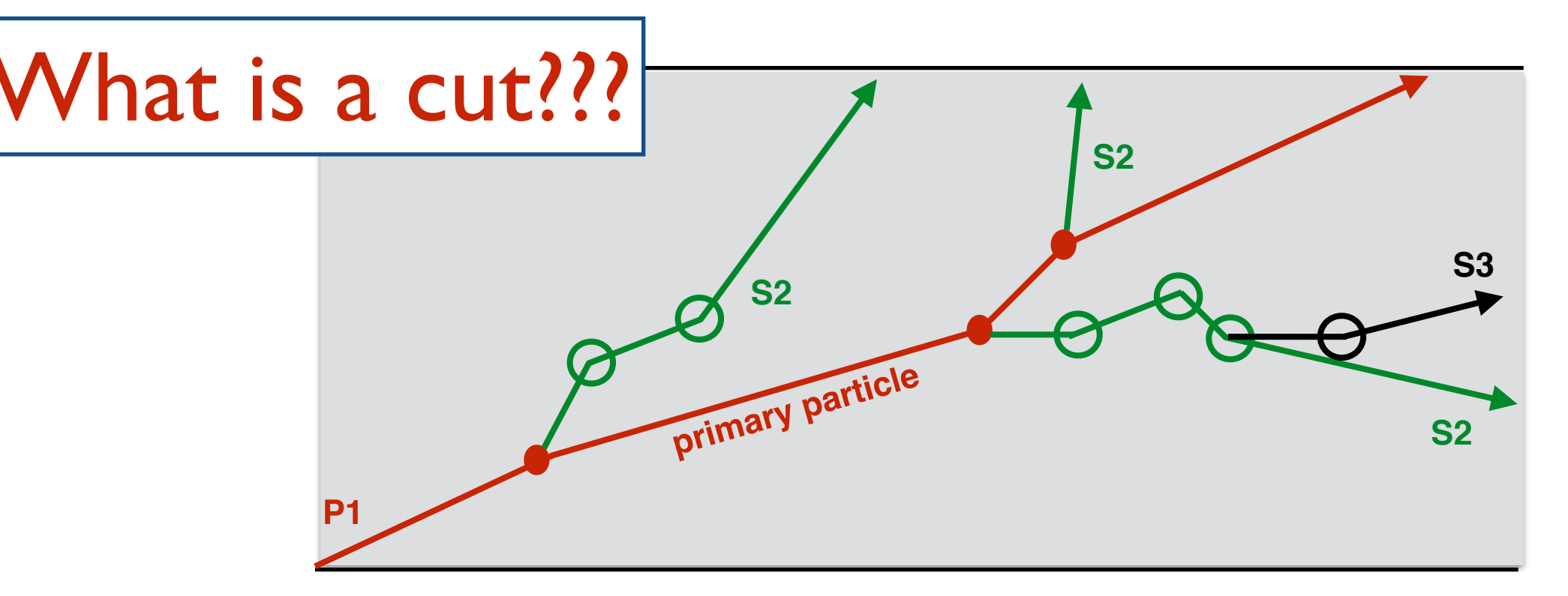

You can set a **"range" production threshold** 

- o this threshold is a distance, not an energy
- $\circ$  default = 1 mm
- Particles unable to travel at least the range cut value are not produced

Production threshold is internally converted to the energy threshold  $W_0$ , depending on particle type and material

Effective energy threshold is different in each material

# Cut in range: an example

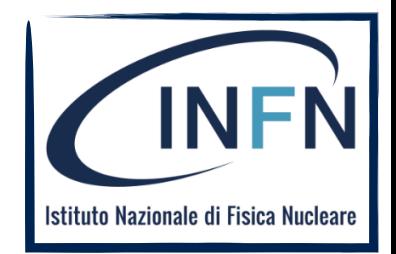

13

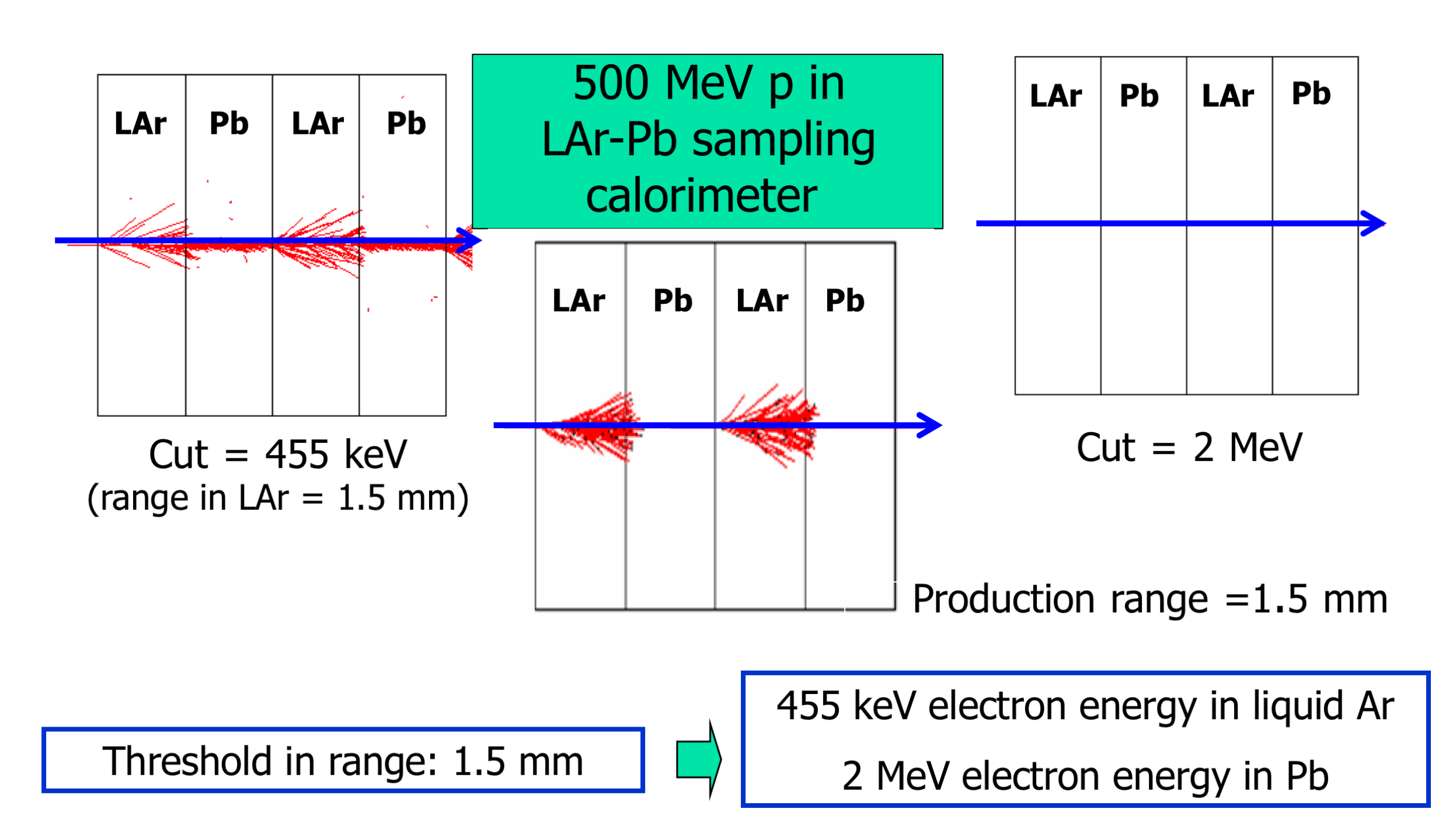

## Cuts: UI Commands

14

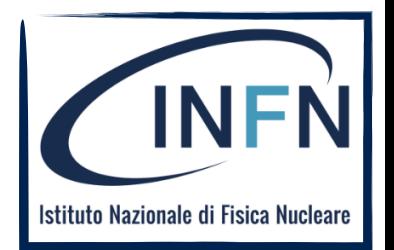

**# Universal cut (whole world, all particles) /run/setCut 10 mm** 

**# Override low-energy limit /cuts/setLowEdge 100 eV** 

**# Set cut for a specific particle (whole world) /run/setCutForAGivenParticle gamma 0.1 mm** 

**# Set cut for a region (all particles) /run/setCutForARegion myRegion 0.01 mm** 

**# Print a summary of particles/regions/cuts /run/dumpCouples** 

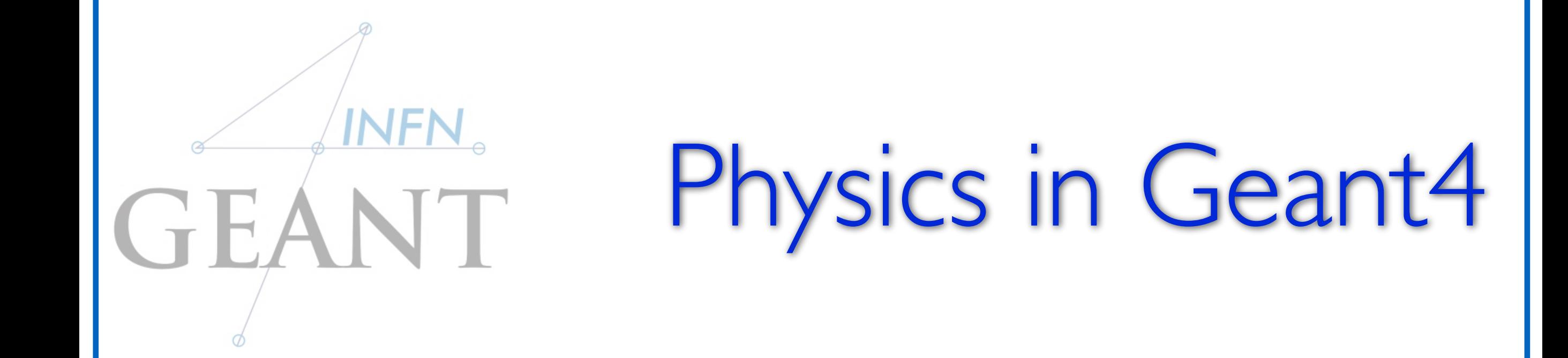

# Physics - the challenge

16

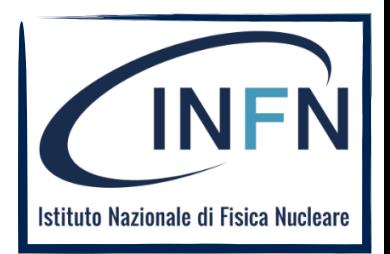

- Huge amount of different processes for various purposes (only a handful relevant)
- Competing descriptions of the same physics phenomena (necessary to choose)
	- fundamentally different **approaches**
	- balance between **speed** and **precision**
	- different **parameterizations**
- Hypothetical processes & exotic physics

**Solution**: Atomistic approach with modular **physics lists**

# Physics models: basic concepts

17

#### **There are currently 28 "packaged" physics lists available**

 **but you will likely interested in only a few, namely the "reference physics lists"** 

 **many physics lists are either developmental or cutomized in some way, and so not very useful to new users** 

#### Reference physics lists

- **D QGSP\_BERT, QGSP\_BERT\_EMV, QGSP\_BERT\_HP, QGSP\_BIC,** FTFP\_BERT, LBE, LHEP
- $\blacksquare$  plus a few more

# Conventional Physics List

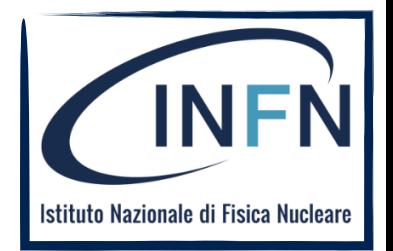

- 18
- **nTwo families of builders for the high-energy part**
- <sup>n</sup>**QGS**, or list based on a model that use the Quark Gluon String
- model for high energy hadronic interactions of protons, neutrons, pions and kaons
- **FTF**, based on the FTF (FRITIOF like string model) for protons, neutrons, pions and kaons
- **Three families for the cascade energy range**
- **BIC**, binary cascade
- **BERT, Bertini cascade**
- **INCLXX**, Liege Intranuclear cascade model

### <sup>n</sup>New Model: ParticleHP

Data based on TENDL-2014 (charged particles) and ENDFVII.r1 (neutrons).

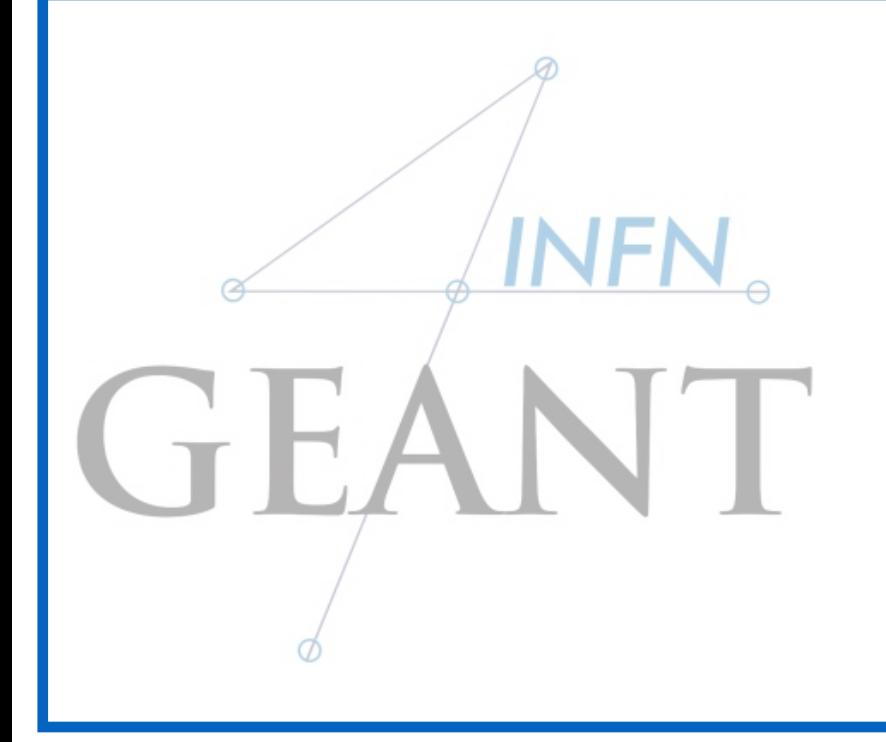

# Physics lists

## sics List

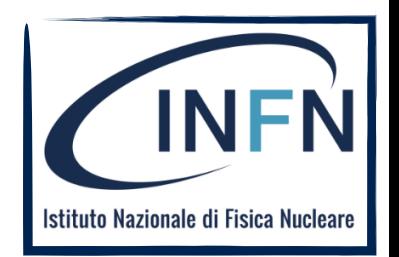

- 20
- One instance per application
	- registered to run manager in main()
	- inheriting from G4VUserPhysicsList
- Responsibilities
	- all particle types (electron, proton, gamma, ...)
	- all processes (photoeffect, bremsstrahlung,  $\ldots$
	- all process parameters (...)
	- production cuts (e.g. 1 mm for electrons, ...)

### Physics List

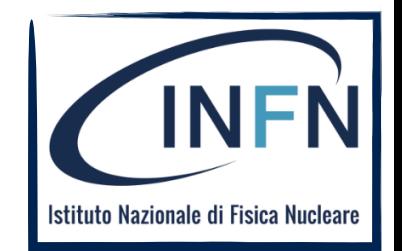

### 3 ways to get a physics list

1) Manual: Specify all particles & processes that may occur in the simulation. (difficult)

2) Physics constructors: Combine your physics from pre-defined sets of particles and processes. Still you define your own class - modular physics list (easier)

3) Reference physics lists: Take one of the predefined physics lists. You don't create any class (easy)

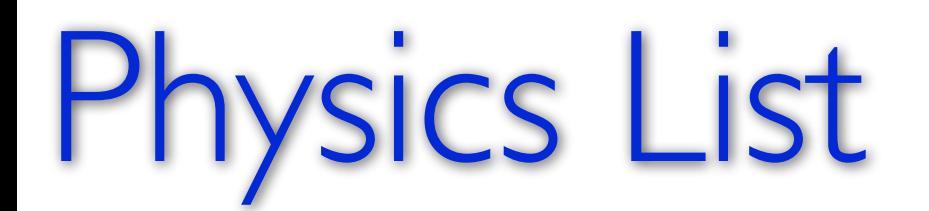

22

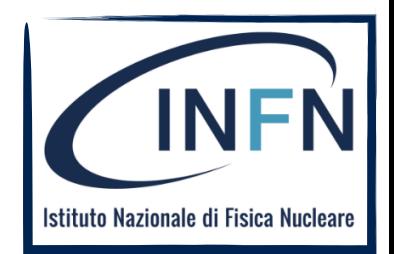

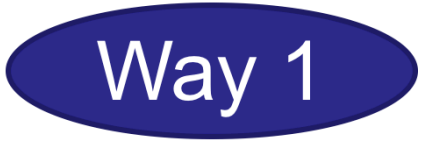

#### **G4VUserPhysicsList class**

#### Implement 3 methods:

```
class MyPhysicsList : public G4VUserPhysicsList {
public:
   11...void ConstructParticle(); // pure virtual
   void ConstructProcess(); // pure virtual
   void SetCuts();
   11...\}
```
#### **Advantage: most flexible Disadvantages:**

- most verbose
- most difficult to get right

### ysics List

23

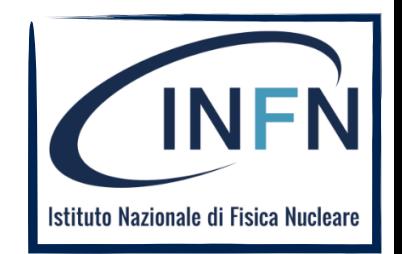

#### **G4VUserPhysicsList: implementation**

#### ConstructParticle():

- choose the particles you need in your simulation, define all of them here

#### ConstructProcess():

- for each particle, assign all the physics processes relevant to your simulation

SetCuts():

- set the range cuts for secondary production for processes with infrared divergence

## Physics List

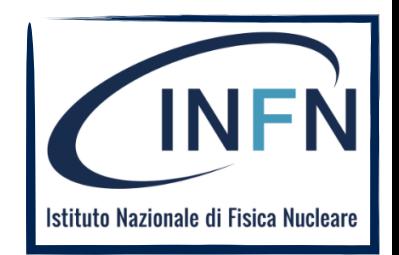

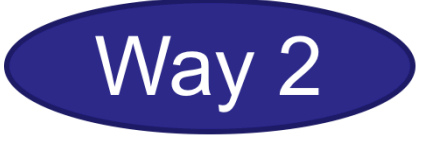

### **G4VModularPhysicsList**

• Similar structure as G4VUserPhysicsList (same methods to override – though not necessary):

```
class MyPhysicsList : public G4VModularPhysicsList {
public:
   MyPhysicsList();
                     // define physics constructors
   void ConstructParticle(); // optional
   void ConstructProcess(); // optional
   void SetCuts();
                             // optional
\}
```
#### Differences to "manual" way:

- Particles and processes typically handled by physics constructors (still customizable)
- **Transportation** automatically included

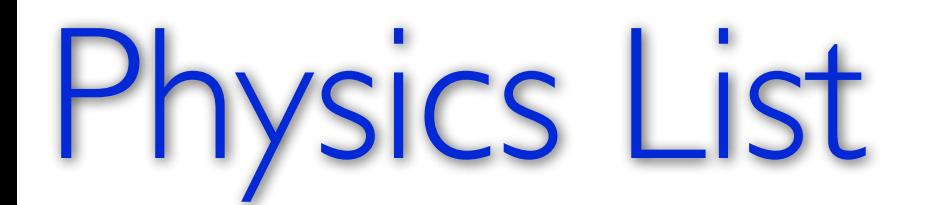

25

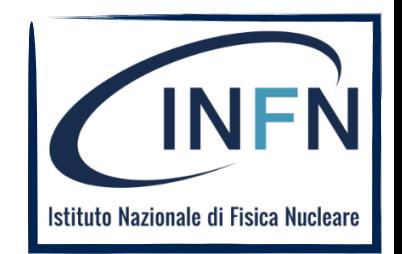

### **Physics constructor**

 $=$  "module" of the modular physics list

- Inherits from G4VPhysicsConstructor
- Defines **ConstructParticle**() and **ConstructProcess()** 
	- to be fully imported in modular list (behaving in the same way)
- GetPhysicsType()
	- enables switching physics of the same type, if possible (see next slide)

### *ysics* List

 $\sim$   $\sim$   $\sim$ 

26

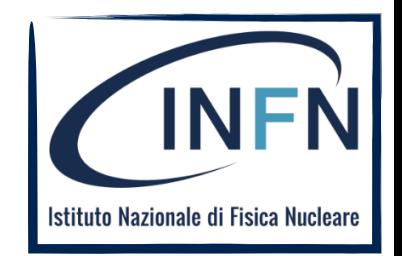

### **Physics constructors**

- Huge set of pre-defined ones
	- EM: Standard, Livermore, Penelope
	- Hadronic inelastic: QGSP BIC, FTFP Bert,
	- Hadronic elastic: G4HadronElasticPhysics,
	- ... (decay, optical physics, EM extras, ...)
- You can implement your own (of course) by inheriting from the G4VPhysicsConstructor class

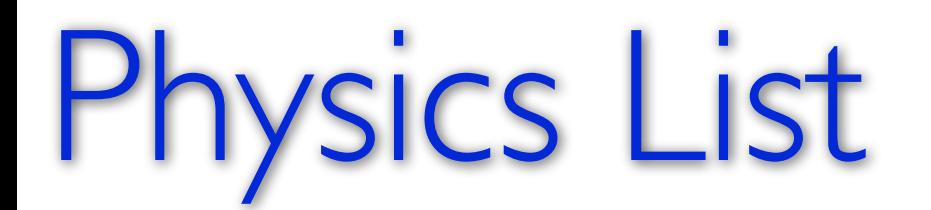

 $27$ 

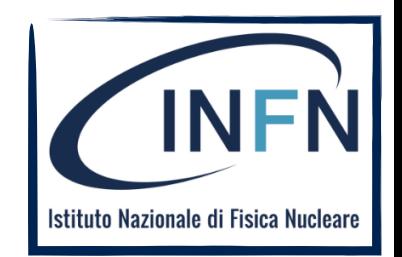

### **Replace physics constructors**

You can add or remove the physics constructors after the list instance is created:

- e.g. in response to UI command
- only before initialization
- physics of the same type can be replaced

```
void MyModularList::SelectAlternativePhysics() {
    AddPhysics(new G40pticalPhysics);
    RemovePhysics(fDecayPhysics);
    ReplacePhysics(new G4EmLivermorePhysics);
\}
```
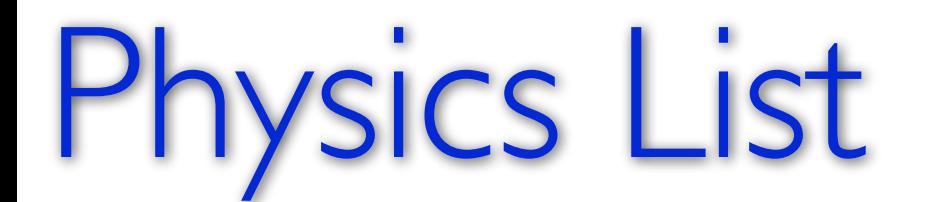

28

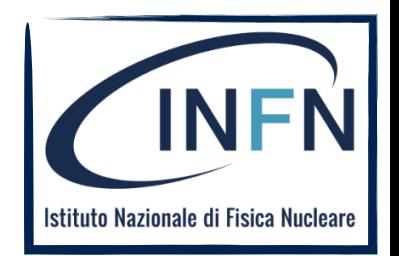

### SetCuts()

• Define all **production** cuts for gamma, electrons and positrons

- Recently also for protons

• Notice: this is a **production cut**, not a tracking cut

### sics List

29

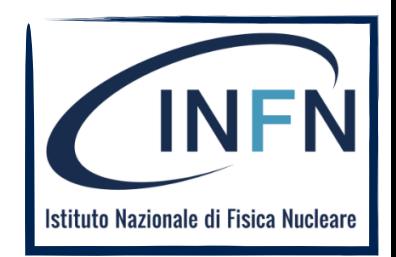

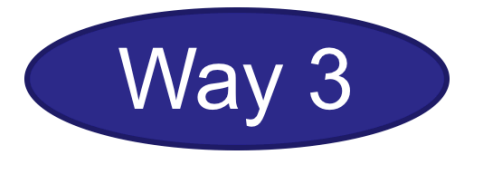

#### **Reference physics lists**

- Pre-defined physics lists
	- already containing a complete set of particles & processes (that work together)
	- targeted at specific area of interest (HEP, medical physics, ...)
	- constructed as **modular physics lists**, built on top of physics constructors
	- customizable (by calling appropriate methods before initialization)

### Physics List

30

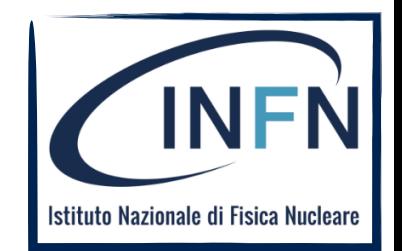

### **Lists of reference physics lists**

#### Source code: \$G4INSTALL/Source/physics lists/lists

FTF BIC.hh FTFP BERT.hh FTFP BERT HP.hh FTFP BERT TRV.hh FTFP INCLXX.hh FTFP INCLXX HP.hh G4GenericPhysicsList.hh QGS BIC.hh G4PhysListFactoryAlt.hh G4PhysListFactory.hh

G4PhysListRegistry.hh G4PhysListStamper.hh INCLXXPhysicsListHelper.hh  $T<sub>AB</sub>F$ ,  $hh$ NuBeam.hh OBBC.hh OGSP BERT.hh QGSP BERT HP.hh

QGSP BIC AllHP.hh OGSP BIC.hh QGSP BIC HP.hh **OGSP FTFP BERT.hh** QGSP INCLXX.hh QGSP INCLXX HP.hh Shielding.hh

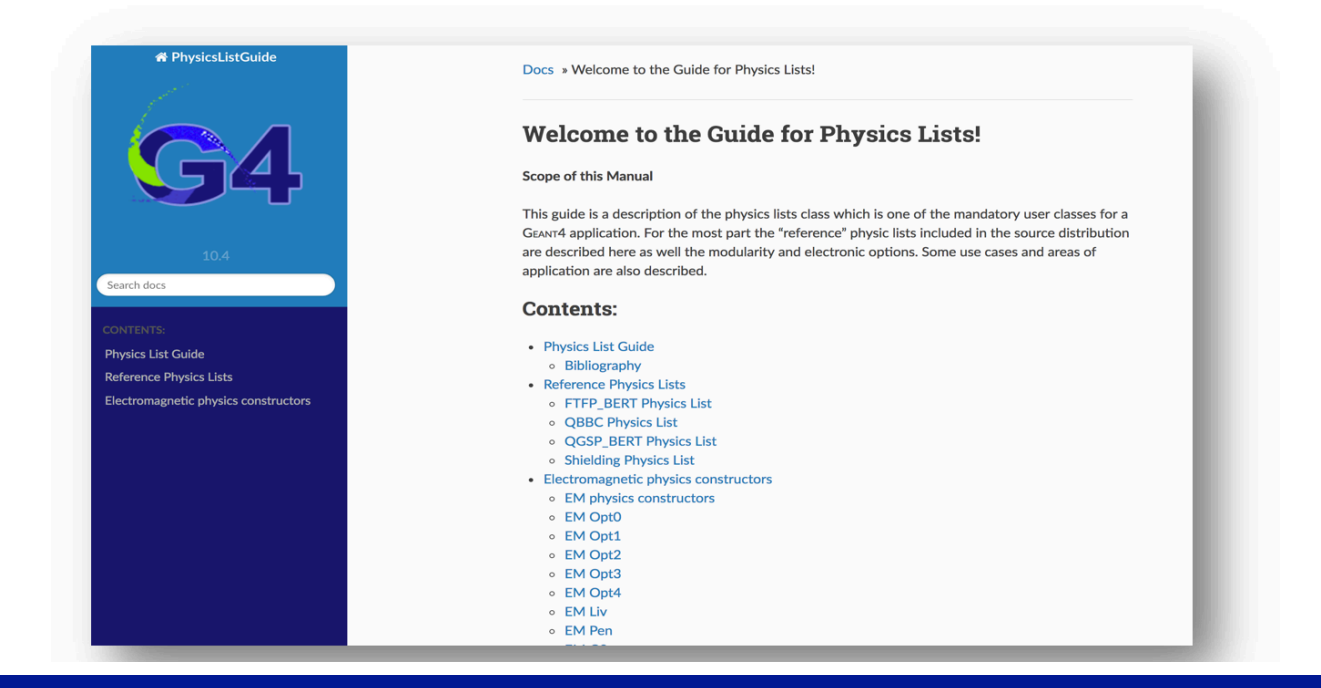

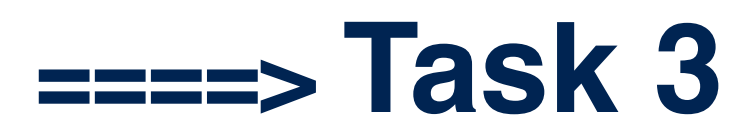

**link to the task: http://geant4.lngs.infn.it/alghero2018/task3/index.html**

**Task 3 - Physics and Physics Lists**

**Processes and particles Physics constructors Physics lists Production and cuts**